## **Enti controllati**

Amministrazioni di cui all'art. 1, comma 2, decreto legislativo n. 165/2001

Elenco delle società di cui l'amministrazione detiene direttamente quote di partecipazione anche minoritaria, con l'indicazione dell'entità, delle funzioni attribuite e delle attività svolte in favore dell'amministrazione o delle attività di servizio pubblico affidate:

- **ACQUAVITANA S.p.A.**:
- **AUTORITA' D'AMBITO**
- **CAMPIDANO AMBIENTE s.r.l.**
- **FONDAZIONE DI PARTECIPAZIONE POLISOLIDALE**

## **ANNO 2012**

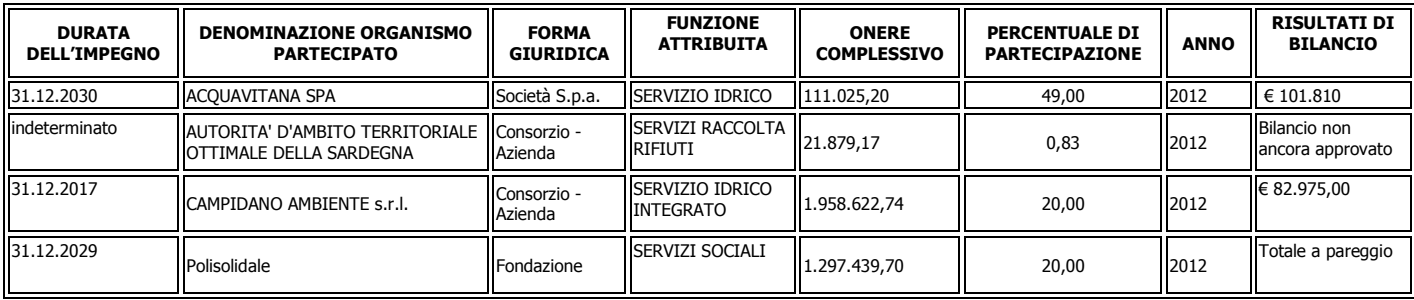

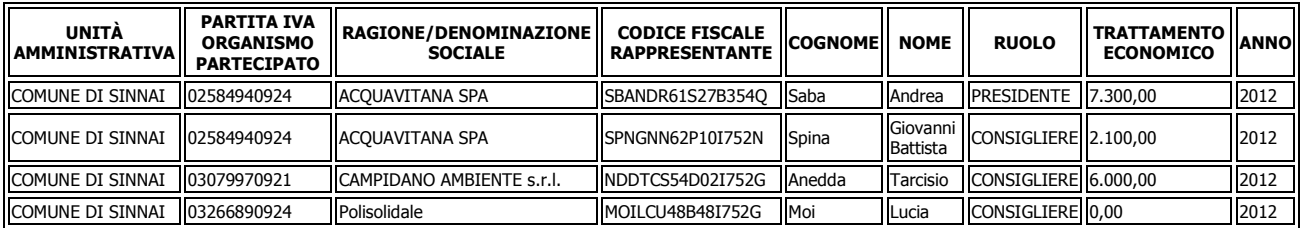

## ADEMPIMENTO IN FASE DI PUBBLICAZIONE

## NOTE PER L'INFORMATICO:

http://www.comune.sinnai.ca.it/documenti/trasp\_valutaz\_merito/dati\_gest\_econ\_finanz\_serv\_pubb.asp

Dati per l'informatico: implementare la seguente pagina inserendo le seguenti nuove pagine ANNO 2010, ANNO 2011 e ANNO 2012, che rinvia a tutte le società per ciascun anno di riferimento